## **Réseau sans fil<br>UdeM-Visiteurs**

*les bibliothèques*/<code>u</code>deM S8-5

L'Université de Montréal offre un **réseau sans fil internet gratuit aux visiteurs** sur l'ensemble des campus de l'UdeM. Il donne accès à Internet pour une durée d'un jour (24 heures). La connexion sans fil offerte avec UdeM-Visiteurs **n'est pas chiffrée**. Il appartient donc aux utilisateurs d'utiliser des protocoles sécurisés s'ils souhaitent protéger leurs mots de passe et autres informations confidentielles. Ce réseau ne permet pas l'impression publique avec portables ni la consultation des ressources électroniques réservées UdeM. Cette procédure fonctionne avec tous les appareils.

## **Se connecter au réseau sans fil UdeM-visiteurs:**

- 1) Sélectionner le réseau sans fil **UdeM-Visiteurs**
- 2) **Ouvrir votre navigateur** *Remarque : Si la page d'authentification web ne s'affiche pas, ouvrir votre navigateur web préféré et taper une adresse que vous n'avez pas l'habitude d'utiliser, par exemple : www.google.cz*
- 3) Cliquer **Ou faites une demande d'accès en tant qu'invité**
- 4) Entrer vos informations et cliquer **Enregistrer**
- 5) Lire et accepter les conditions générales
- 6) Cliquer **Ouvrir la session**
- 7) Cliquer **Accepter**
- 8) Cliquer **Continuer** pour accéder à Internet

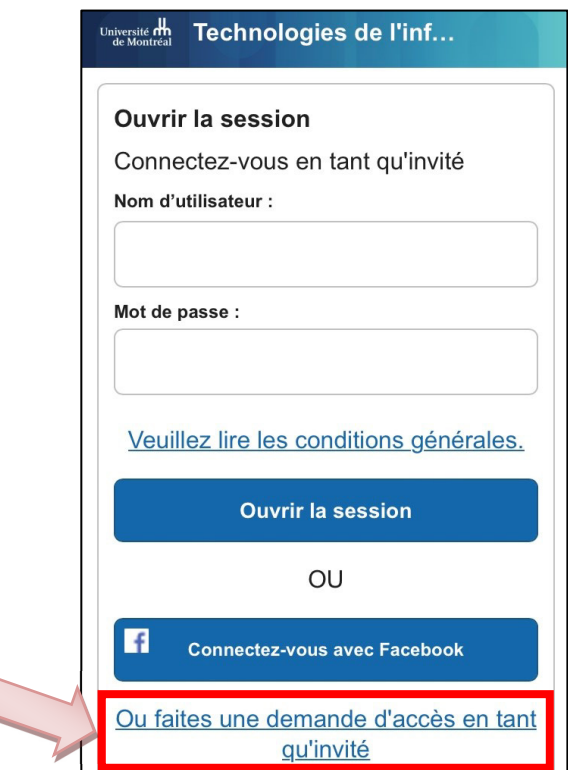

## **En cas de problème**

- Vérifier l'état des pannes [: ti.umontreal.ca](https://ti.umontreal.ca/asp/liste_cours.asp?mode=a)
- Utiliser un autre navigateur
- Fermer puis ouvrir votre navigateur et se brancher avec les identifiants fournis
- [Oublier](https://bib.umontreal.ca/public/bib/soutien-informatique/S10-oublier-reseau-wifi.pdf) ou retirer le réseau et s'y brancher à nouveau
- [Consulter la page d'information](https://wiki.umontreal.ca/pages/viewpage.action?pageId=178001065#expand-Tarifs) des Technologies de l'information
	- Contacter le soutien aux usagers des Technologies de l'information :
		- o En ligne <u>[ti.umontreal.ca/besoin-daide](https://ti.umontreal.ca/besoin-daide/soutien-informatique/)</u><br>⊙ Par téléphone 514 343-7288 du lun
	- o Par téléphone 514 343-7288 du lundi au vendredi de 6h à 23h et la fin de semaine de 8h à 16h
- Visiter un technicien en soutien de laboratoire informatique en bibliothèque [bib.umontreal.ca/soutien-informatique](https://bib.umontreal.ca/travailler/soutien-informatique/soutien-en-bibliotheque)

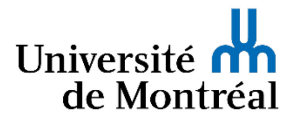